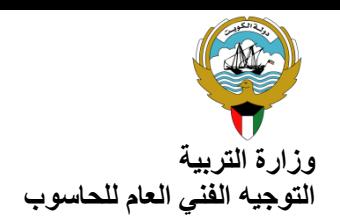

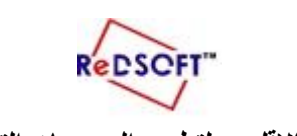

**وزارة التربية المركز اإلقليمي لتطوير البرمجيات التعليمية** 

**اإلدارة العامة لمنطقة مبارك التعليمية ثانوية فارعة بنت أبي الصلت بنات قسم الحاسوب**

**االختبار العملي للفترة الدراسية الرابعة لمادة تقنية المعلومات- الصف : العاشر نموذج ) 1 (**

**العام الدراسي 2014 - 2015 الفصل الدراسي الثاني**

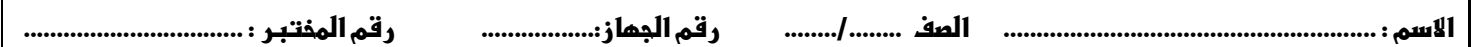

**الرجاء إتباع الخطوات التالية قبل بدء االختبار :** 

**ادخلي إلى مجلد )طالبات فارعة الفترة الرابعة ( من على سطح المكتب، ثم ادخلي إلى مجلد صفك، ثم انشئي مجلد باسمك وصفك. انسخي موقع ) book ) من مجلد ) اختبارات الفترة الرابعة ( >> مجلد ) العاشر ( الموجود على محرك األقراص )D )أو من مجلد ) اختبارات الفترة الرابعة ( الموجود على سطح المكتب إلى المجلد الخاص بك.**

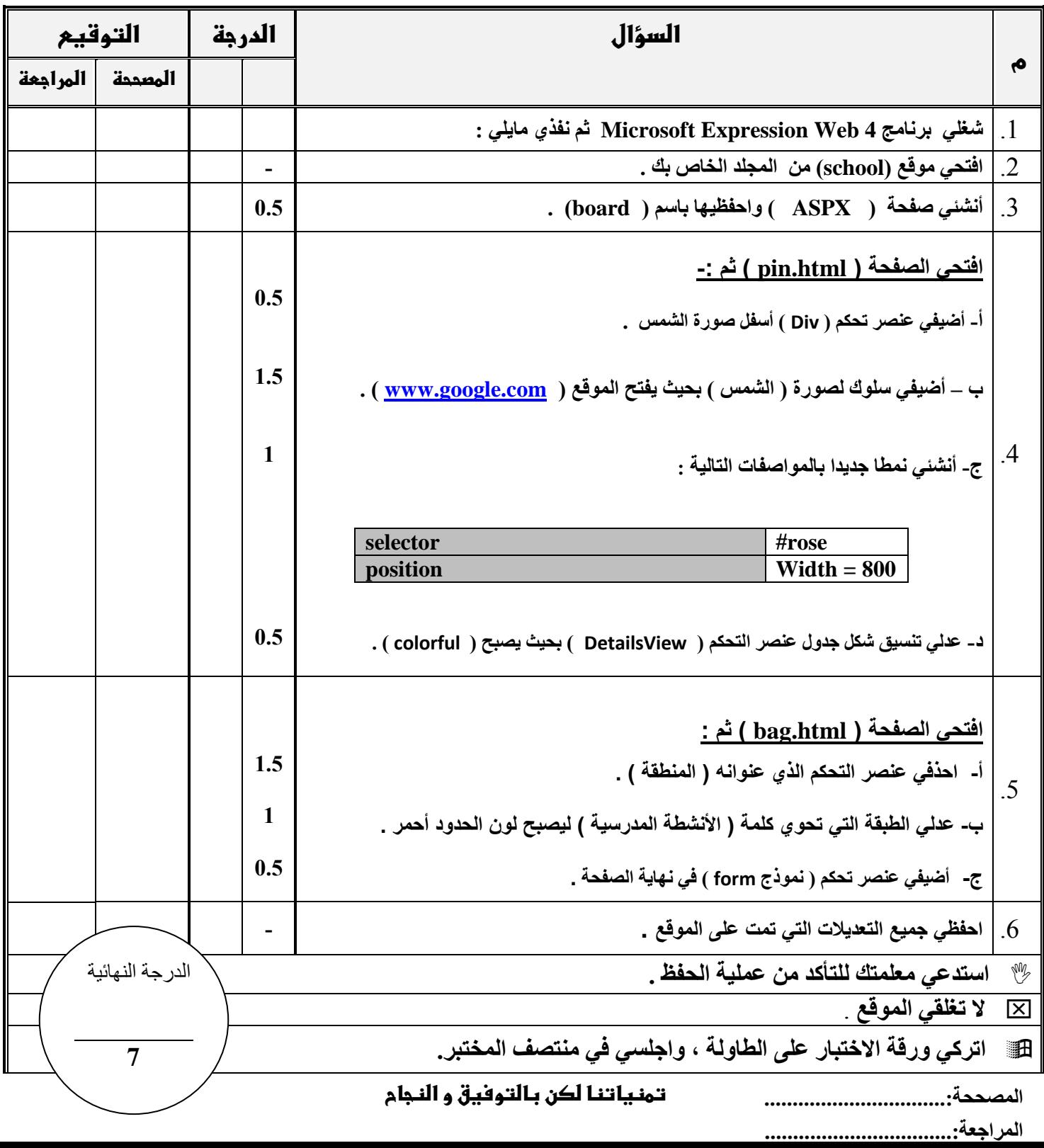